# **GRIB and ecCodes – a very short introduction**

A hands-on introduction to Numerical Weather Prediction Models: Understanding and Experimenting 13-17 November 2023

Paul Dando

Computing and Software Support Team – User Services Section

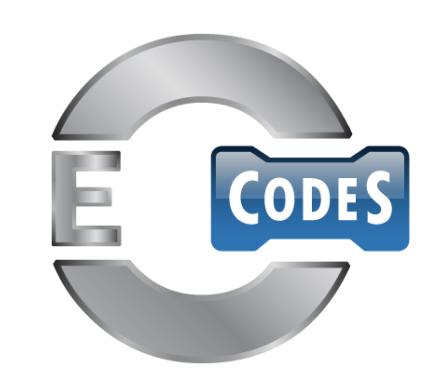

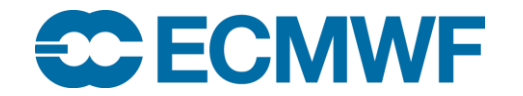

## What is GRIB ?

- GRIB "**G**eneral **R**egularly-distributed **I**nformation in **B**inary form"
	- Code defined by the WMO / CBS in 1985 for the exchange of large volumes of gridded data
	- Machine independent
	- Requires software for encoding and decoding

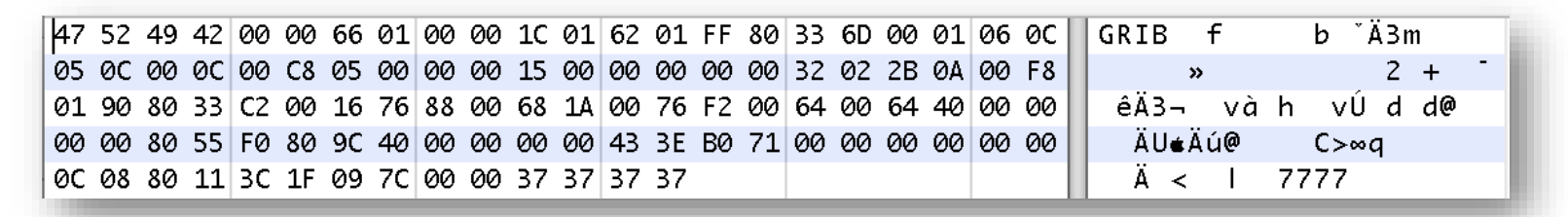

- Currently there are two different coding standards
	- GRIB edition 1
		- Used currently for ECMWF operational pressure level data, (most) surface level data and all wave data
	- GRIB edition 2
		- Used for ECMWF operational model level data since 11 May 2011 and some new surface data

**ECMWF plans to migrate fully to GRIB edition 2 by 2026 !** 

#### GRIB structure

- Each message contains several sections
- A file can contain a mix of editions 1 and 2
- A file may contain one or more GRIB messages

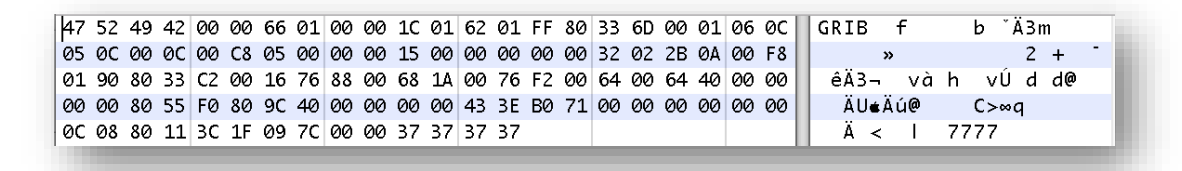

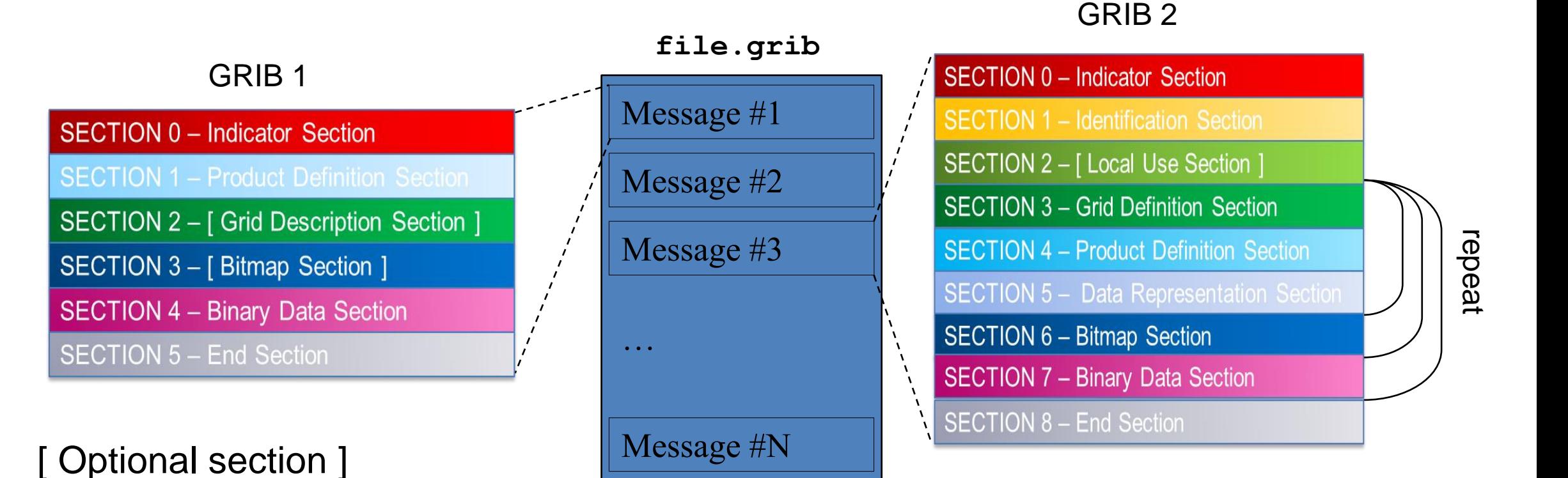

## What is ecCodes ?

- ecCodes is a package developed by ECMWF for decoding and encoding messages in the following formats:
	- WMO FM-92 GRIB edition 1 and edition 2 (and edition 3)
	- WMO FM-94 BUFR edition 3 and edition 4
	- WMO GTS abbreviated header
- The package includes:
	- command line tools (the GRIB and BUFR Tools) to provide a quick and easy way to manipulate data
	- C, Python and Fortran 90 APIs
- Provides an easy and reliable way of encoding and decoding
	- GRIB 1 and GRIB 2 (and GRIB 3) messages using the **SAME** function calls
- Released under the Apache 2.0 license
- Available on GitHub

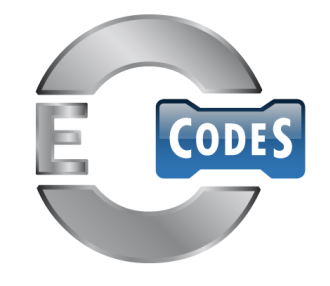

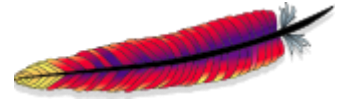

#### ecCodes key / value based approach

– …

- ecCodes uses a key/value based approach to access information in a GRIB message
	- numberOfPointsAlongAParallel => Number of points along a parallel
	- numberOfPointsAlongAMeridian => Number of points along a meridian

# <https://codes.ecmwf.int/grib/>

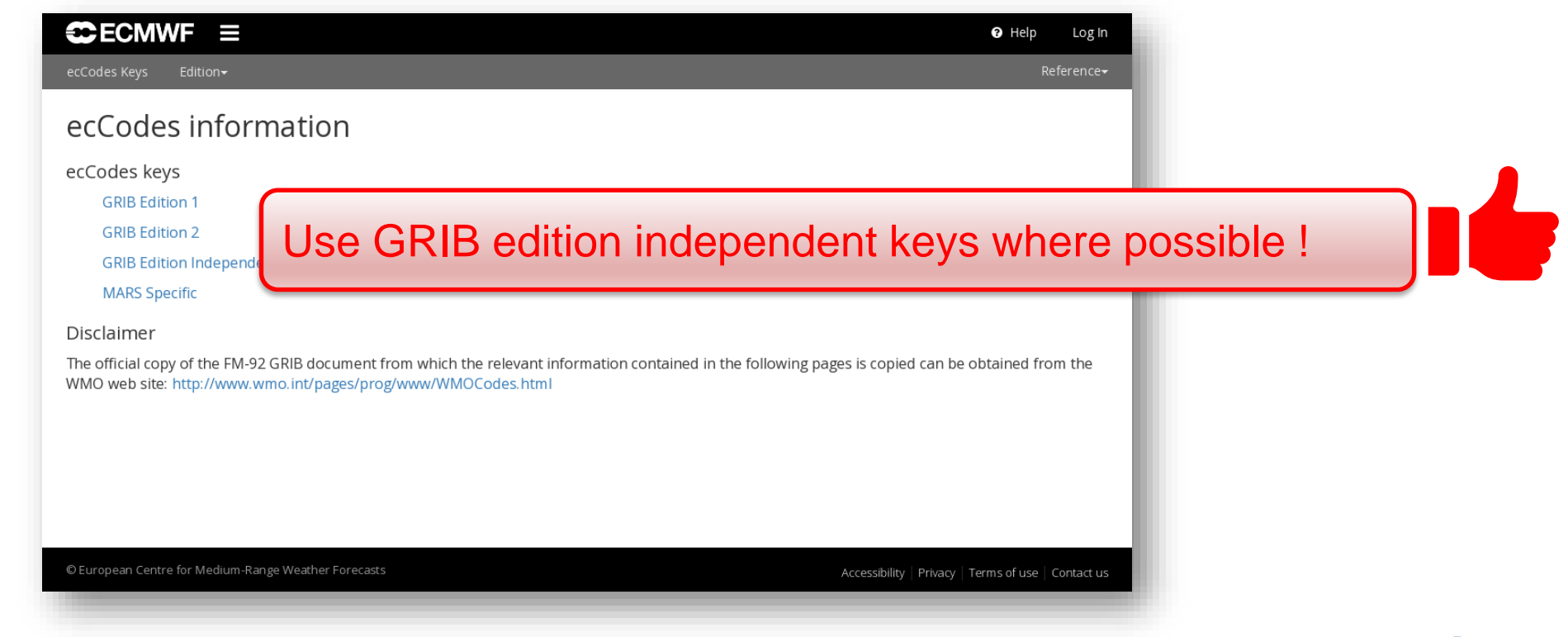

### ecCodes keys – parameter

• The definition of the parameter is very different in the two GRIB editions

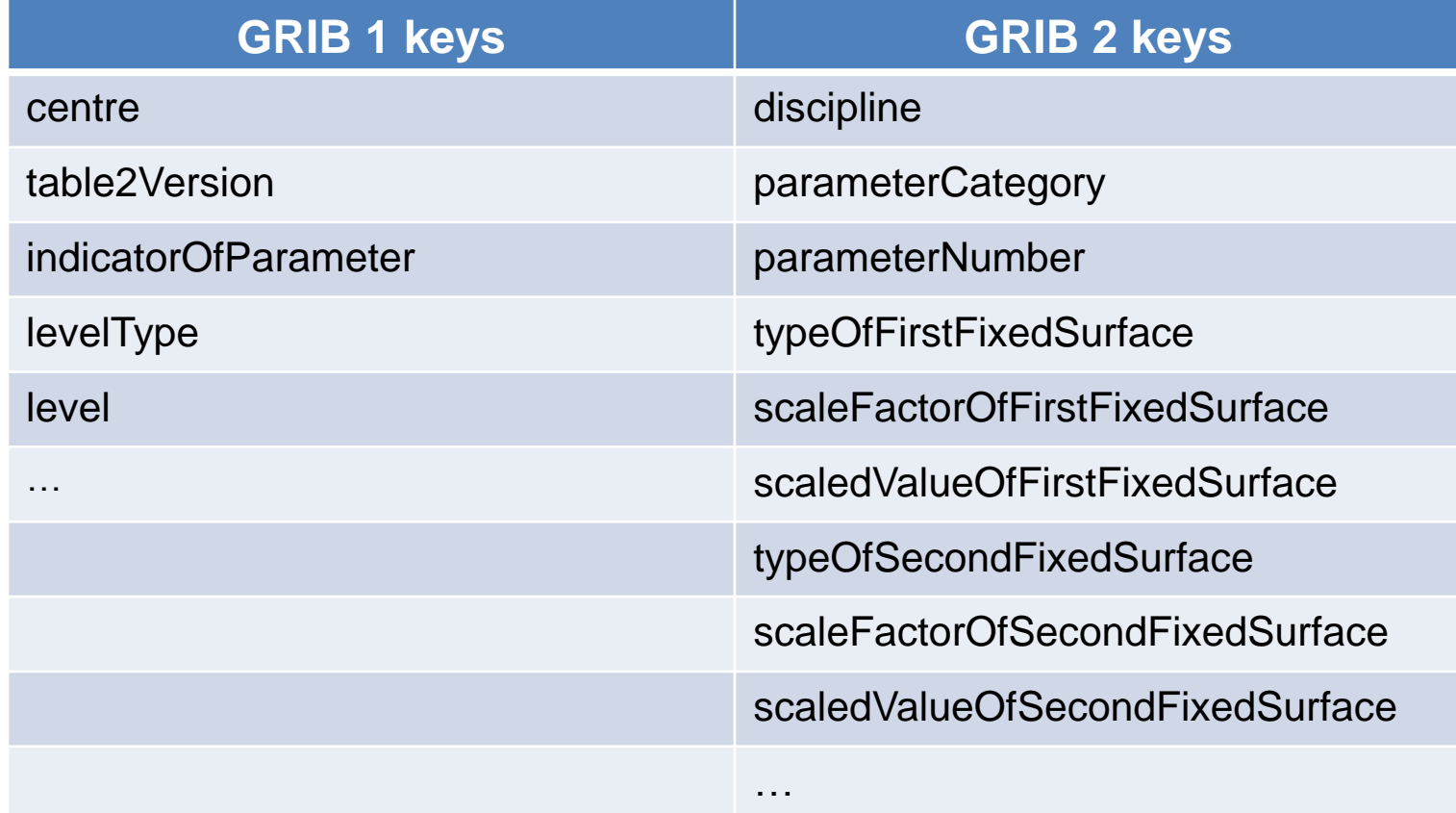

### ecCodes keys – parameter namespace

• ecCodes provides some edition-independent keys to identify a parameter

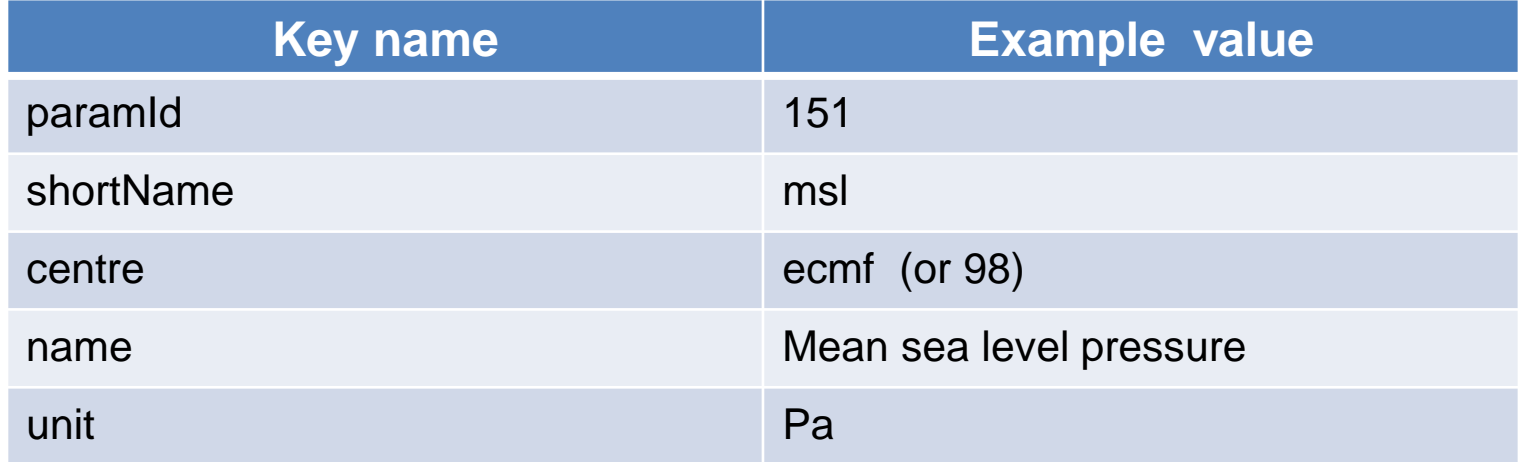

- This set of keys is the parameter *namespace*
- ecCodes provides a number of additional namespaces:
	- 'parameter', 'time', 'geography', 'vertical', 'statistics', 'mars'

### ecCodes – using GRIB edition-independent keys

```
edition = codes_get(gid,"edition")
if edition == 1:
 paramNum = codes_get(gid,"indicatorOfparameter")
 table = codes_get(gid,"table2Version")
elif edition == 2:
 paramNum = codes_get(gid,"parameterNumber")
  category = codes_get(gid,"parameterCategory")
...
```
**...**

```
...
shortName = codes_get(gid,"shortName")
paramId = codes_get(gid,"paramId")
units = codes_get(gid,"units")
...
```
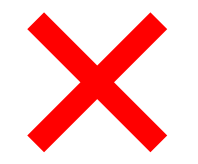

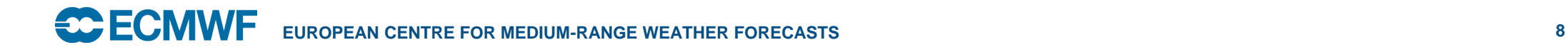

## GRIB parameters – the Parameter Database

## <https://codes.ecmwf.int/grib/param-db/>

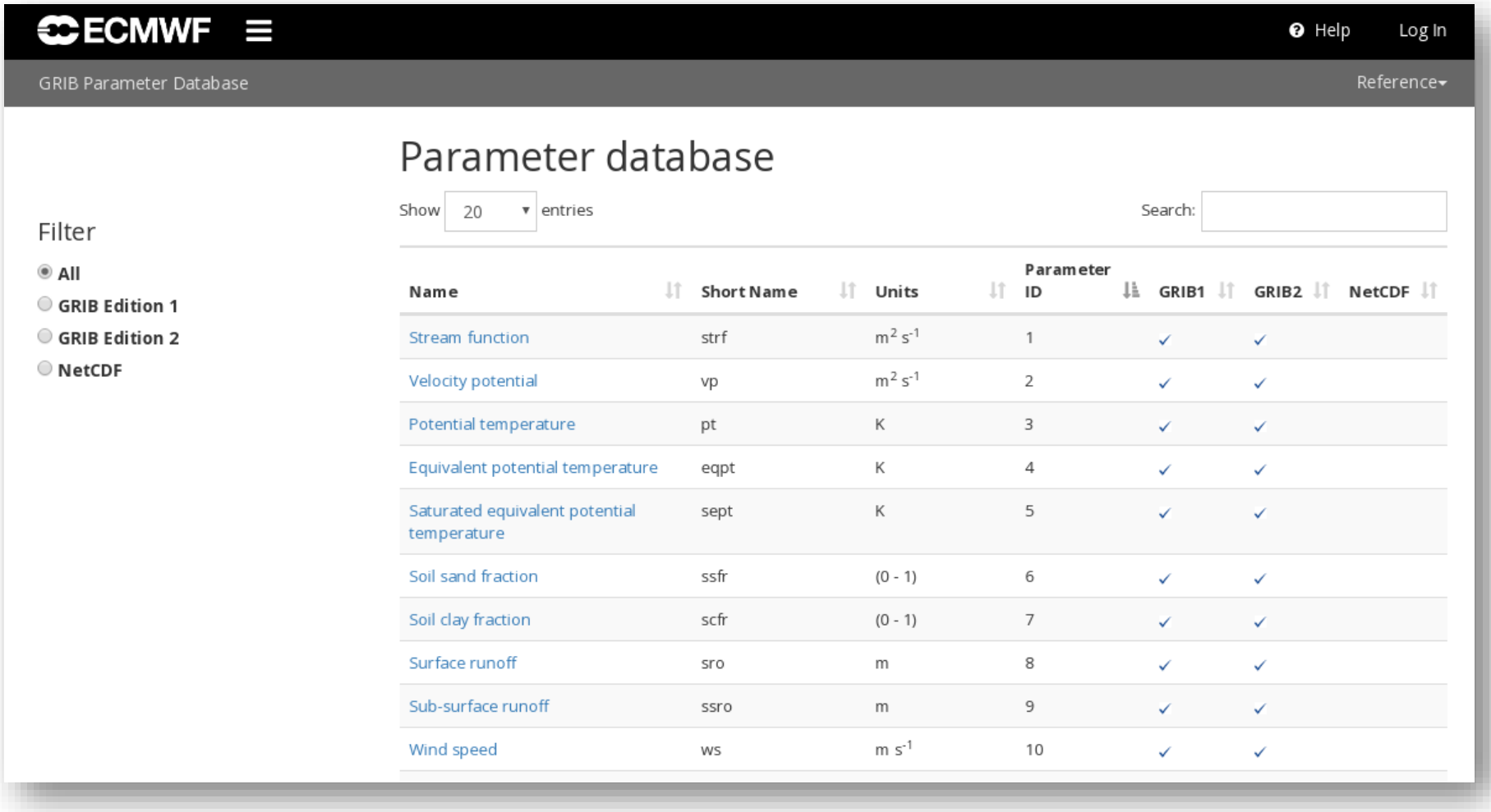

## GRIB Tools

• All of the tools use a common syntax

```
grib_<tool> [options] grib_file grib_file … [output_grib]
```
- There is tools for getting information about the ecCodes installation
	- codes\_info
- There are tools to inspect the content of GRIB messages
	- grib\_ls grib\_dump grib\_get grib\_get\_data
- There are tools for counting and copying some messages
	- grib\_count, grib\_copy codes\_split\_file
- There is a tool for comparing GRIB messages
	- grib\_compare
- There are tools for making changes to the content of a GRIB message and converting from GRIB to NetCDF
	- grib\_set, grib\_filter, grib\_to\_netcdf

#### General framework for using the Python API

- Open one or more GRIB files (for read or write)
- Calls to load one or more GRIB messages into memory
	- Two main routines: codes\_grib\_new\_from\_file / codes\_new\_from\_index
	- These return a unique identifier used to manipulate the loaded GRIB messages
- Calls to decode / encode the loaded GRIB messages only loaded GRIB messages can be decoded or encoded
	- codes\_get / codes\_get\_array
	- codes\_set / codes\_set\_array
	- Decode and encode only what you need and not the full message !
- Release the loaded GRIB messages:
	- codes\_release
- Close the opened GRIB files

# ecCodes – Python API decoding example

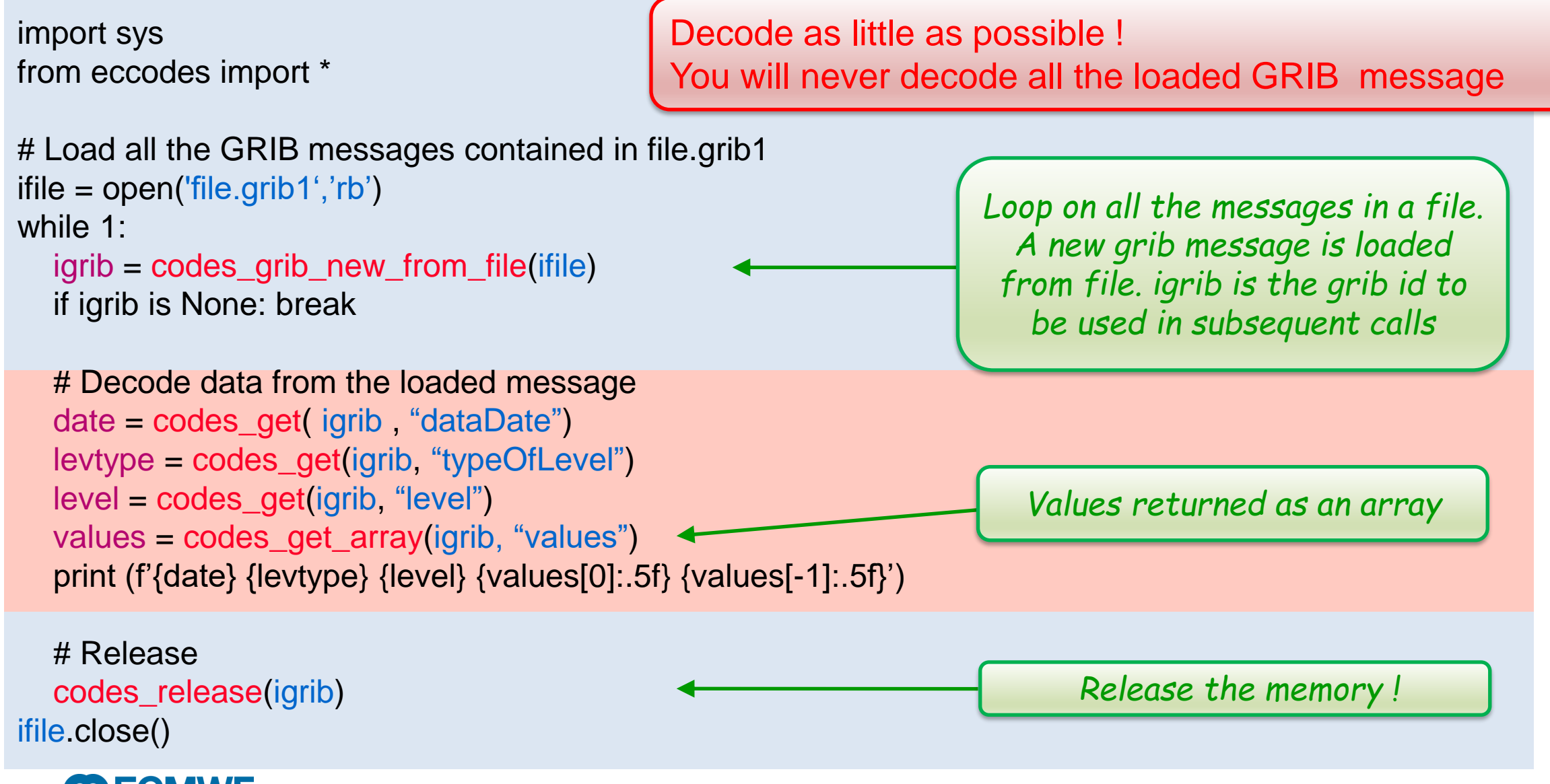

## ecCodes and cfgrib

- cfgrib provides a Python interface to map GRIB files to the netCDF Common Data Model following the CF Convention using ecCodes.
- The high level enables the engine='cfgrib' option to read GRIB files with xarray
- Inspired by netCDF4-python and h5netcdf
- ecCodes used for low-level decoding
- Install from conda
	- **\$ conda install -c conda-forge cfgrib**
- Or PyPI
	- **\$ pip install cfgrib**

<https://github.com/ecmwf/cfgrib>

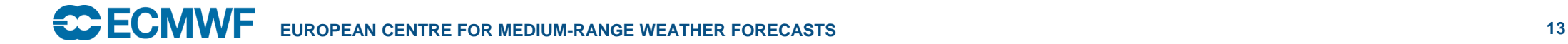

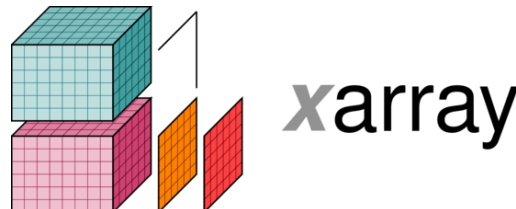

```
>>> import xarray as xr
>>> ds = xr.open dataset('era5-levels-members.grib',
engine='cfgrib')
>>> ds
<xarray.Dataset>
Dimensions: (isobaricInhPa: 2, latitude: 61, 
longitude: 120, number: 10, time: 4)
Coordinates:
  * number (number) int64 0 1 2 3 4 5 6 7 8 9
  * time (time) datetime64[ns] 2017-01-01 
... 2017-01-02T12:00:00
   step timedelta64[ns] ...
 * isobaricInhPa (isobaricInhPa) float64 850.0 500.0
  * latitude (latitude) float64 90.0 87.0 84.0 
81.0 ... -84.0 -87.0 -90.0
  * longitude (longitude) float64 0.0 3.0 6.0 9.0 
... 351.0 354.0 357.0
   valid_time (time) datetime64[ns] ...
```
#### ecCodes documentation

## <https://confluence.ecmwf.int/display/ECC/ecCodes+Home>

₩

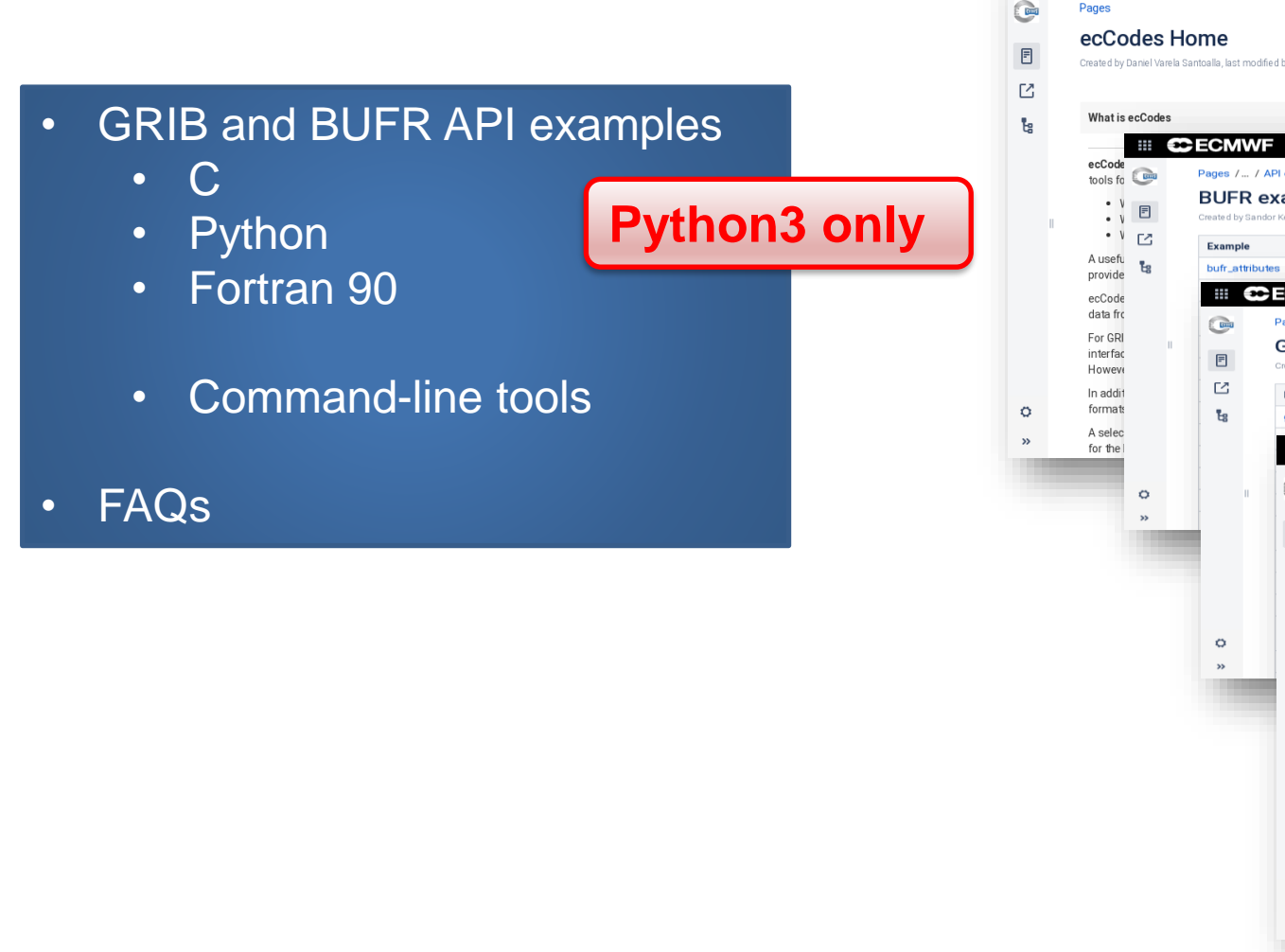

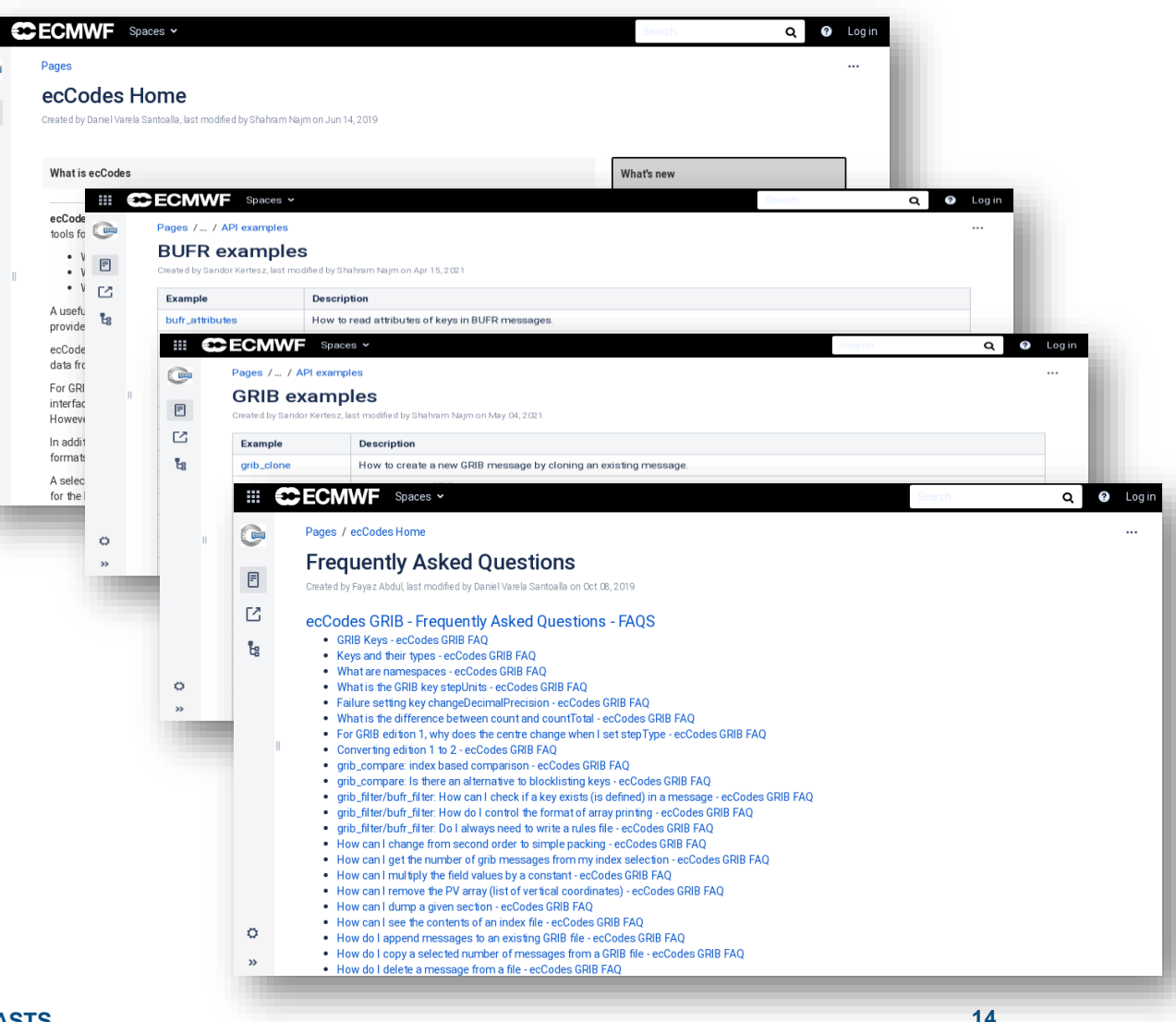

## ecCodes eLearning resources

## <https://www.ecmwf.int/en/learning/education-material/elearning-online-resources>

- ecCodes: Decoding with GRIB tools
- ecCodes: Manipulating GRIB data with tools and API

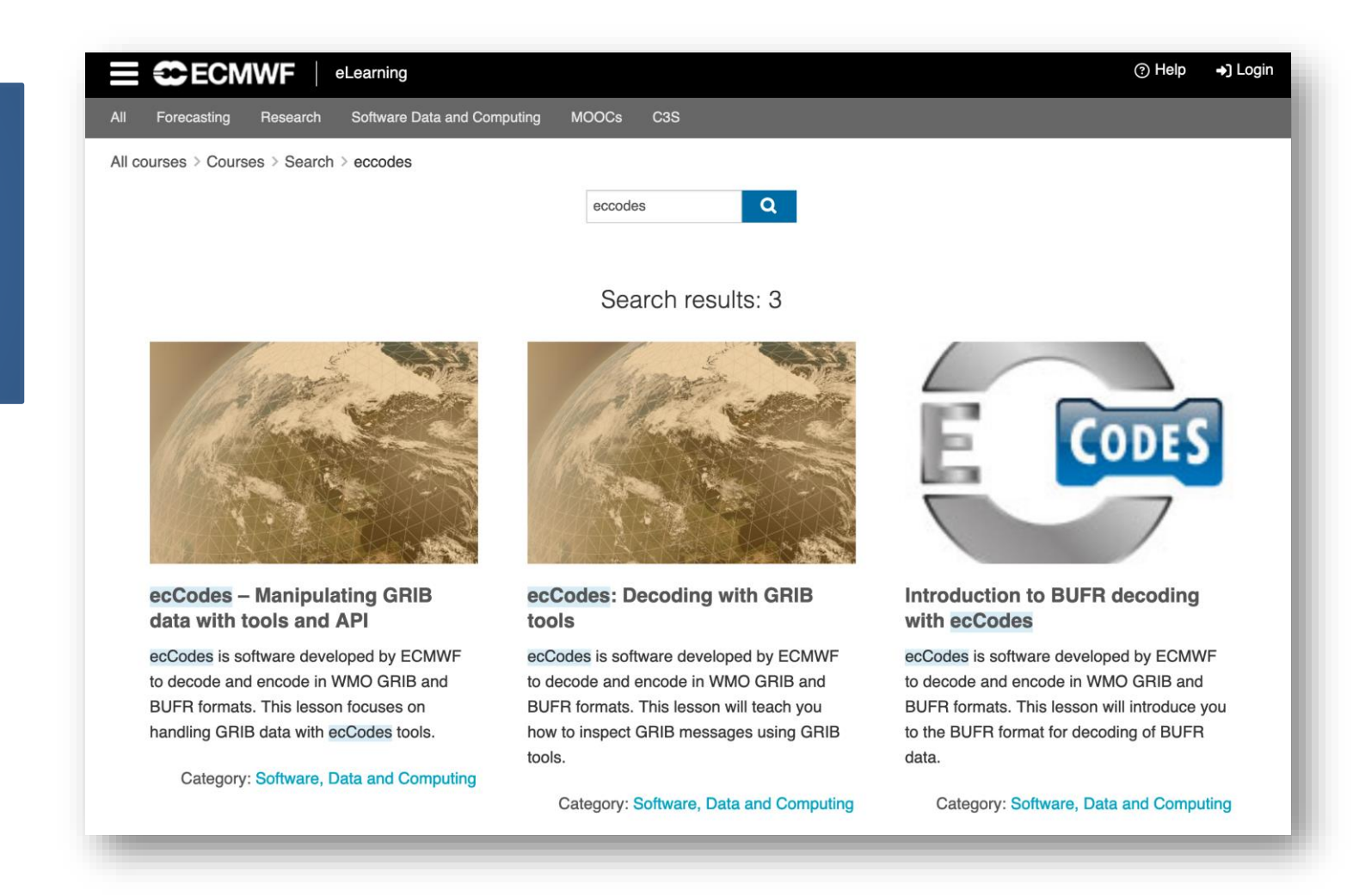

## ecCodes – jupyter notebooks

- Four notebooks showing how to use the ecCodes Python API are provided
	- nwp\_eccodes\_api\_1.ipynb First steps with the ecCodes Python API
	- nwp\_eccodes\_api\_2.ipynb Going further with the ecCodes Python API
	- nwp\_eccodes\_api\_2.ipynb Next steps with the ecCodes Python API
	- nwp\_eccodes\_api\_4.ipynb Handling files containing multiple GRIBs with the ecCodes Python API

- Five notebooks showing how to use the GRIB tools in the grib tools folder
	- nwp\_eccodes\_grib\_tools\_intro.ipynb Introduction to using the GRIB tools
	- nwp\_eccodes\_grib\_tools\_inspect.ipynb Using the GRIB tools to inspect GRIB messages
	- nwp\_eccodes\_grib\_tools\_modify.ipynb Using the GRIB tools to modify GRIB messages
	- nwp\_eccodes\_grib\_tools\_compare.ipynb Using the GRIB tools to compare GRIB messa ges
	- nwp\_eccodes\_grib\_tools\_to\_netcdf.ipynb Using the GRIB tools to convert GRIB messages to NetCDF

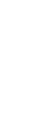

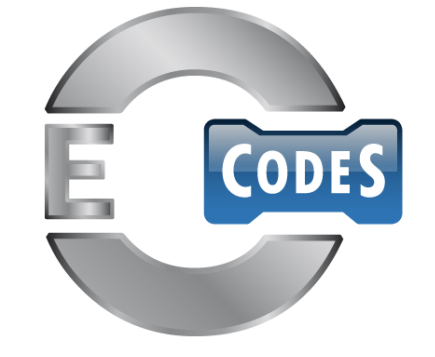

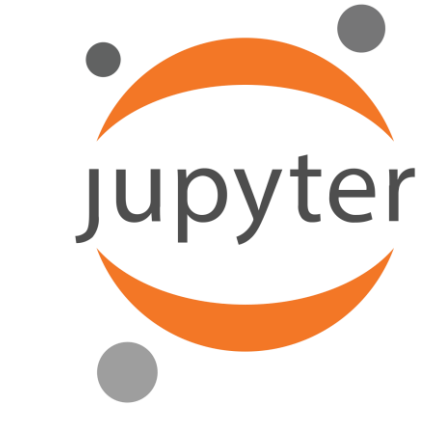

#### Questions ?

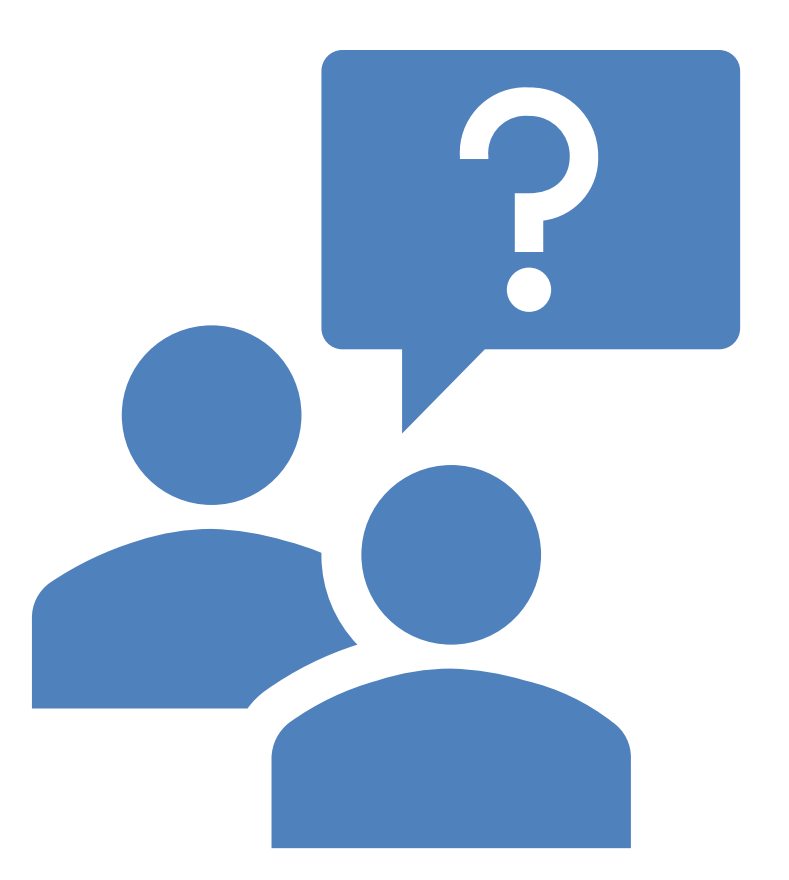